Java

- 13 ISBN 9787566403377
- 10 ISBN 7566403370

版权说明:本站所提供下载的PDF图书仅提供预览和简介以及在线试读,请支持正版图书。

www.tushu000.com

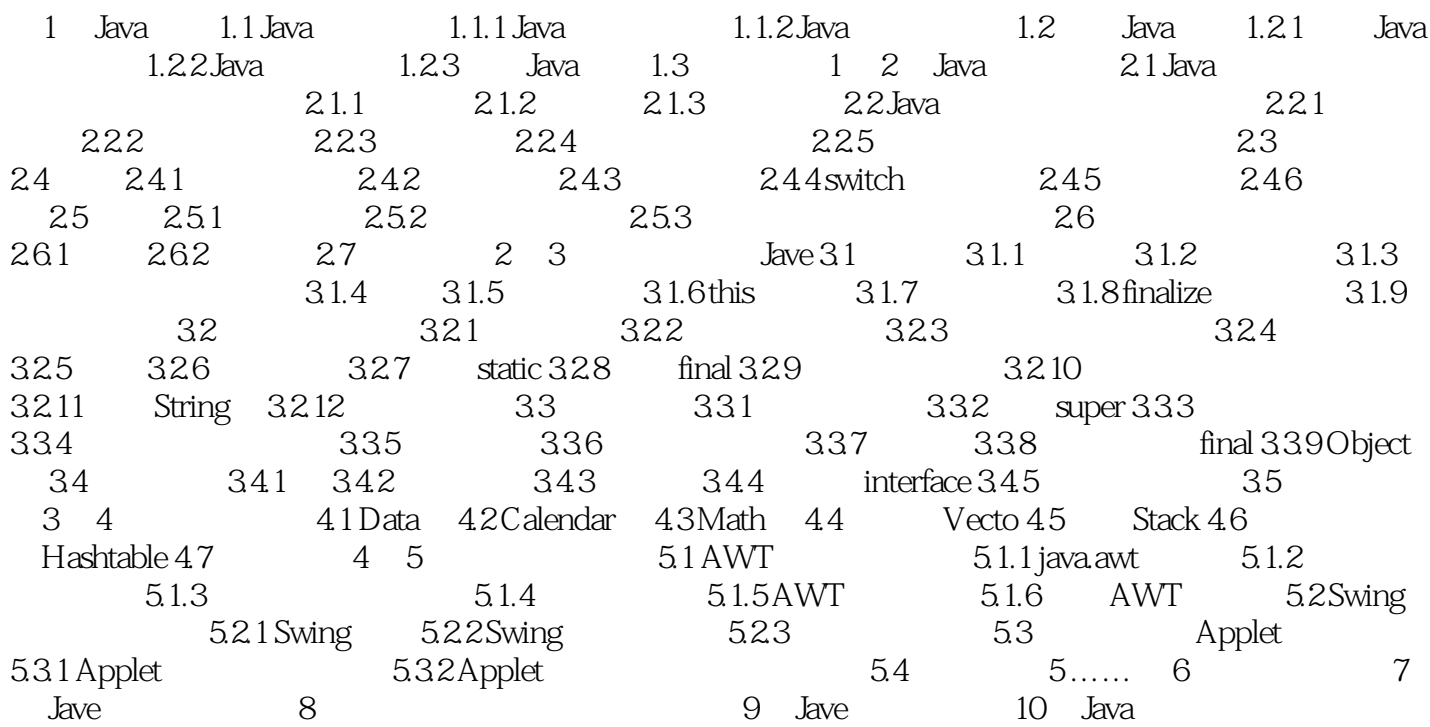

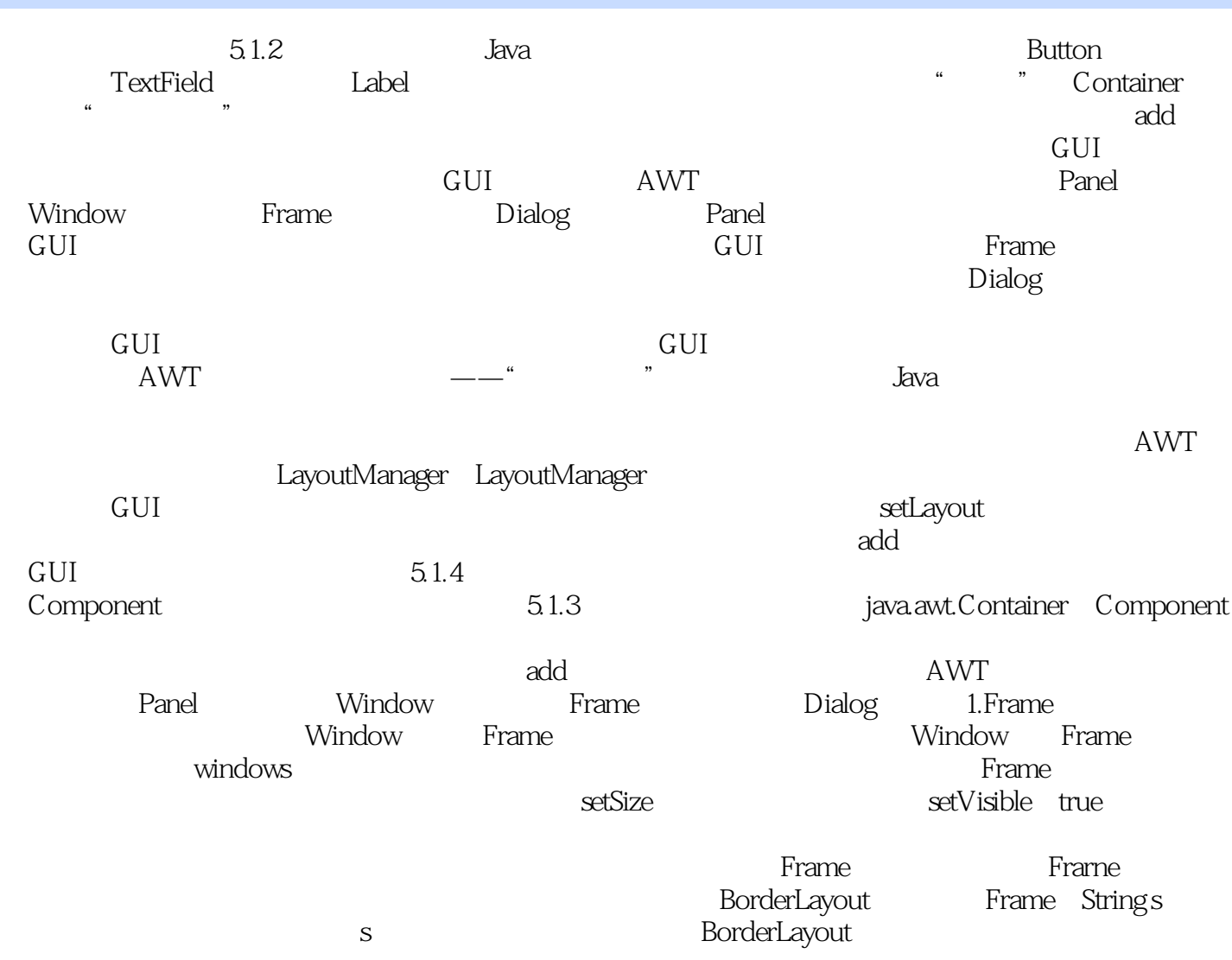

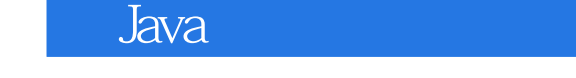

《Java程序设计教程》从Java语言的易懂易学特点出发,介绍Java面向对象的程序设计要点、难点和应

, the contract of the set of the set of the set of the set of the set of the set of the set of the set of the set of the set of the set of the set of the set of the set of the set of the set of the set of the set of the s

本站所提供下载的PDF图书仅提供预览和简介,请支持正版图书。

:www.tushu000.com